Муниципальное бюджетное общеобразовательное учреждение «Нижнеингашская средняя школа № 2»

«Согласовано»  $\frac{a3}{y}$ 2016 г. Зам. директора по УВР: РА /О.Е. Герасименко/

«Утверждаю» Директор школы: M. Uluf J.J.M. Virpaë Ba/ Приказ № 220 /  $100 \times 100 = 2016$  г.

# Рабочая программа по информатике и ИКТ на 2016-2017 учебный год

# учителя информатики Алексеевой О. В.

Рассмотрена и принята на заседании школьного методического объединения учителей естественно - математического цикла

> руководитель ШМО *Hbmy* - Н.В. Терешонок протокол № 1 OT « 30 » adayer 42016г

п. Нижний Ингаш 2016 г.

#### **Пояснительная записка**

Настоящая программа составлена на основе «Примерной программы основного общего образования по информатике и информационным технологиям». Составлена в соответствии с требованием федерального компонента государственного образовательного стандарта основного общего образования, с учётом учебного плана и годового календарного графика школы на 2016 – 2017 учебный год.

#### *Место учебного предмета в учебном плане*

Программа рассчитана на изучение базового курса информатики и ИКТ учащимися 8-9 классов в течение **102 часа**. Для **8 класса** рассчитана на **34 часа** (**1 ч**. в неделю), из них **теория – 22 час, практика –11 часов, контрольных работ – 2**. Для **9 класса** программа рассчитана **на 68 часов** (**2 ч**. в неделю), из них **теория – 38 часов, практика –20 часов, контрольных работ – 9**., В связи с тем, что согласно режима работы школы в 9 классе количество учебных недель сокращено (с 35 до 34) количество часов курса соответственно с 70 до 68 в 9 классе и со 105 до 102 часов в целом. Таким образом, сокращено количество часов на итоговое повторение с 5 до 2 часов.

Промежуточная аттестация обучающихся проводится в соответствии с Уставом школы.

#### *Общая характеристика учебного предмета*

Информатика – это наука о закономерностях протекания информационных процессов в системах различной природы, о методах, средствах и технологиях автоматизации информационных процессов. Она способствует формированию современного научного мировоззрения, развитию интеллектуальных способностей и познавательных интересов школьников; освоение базирующихся на этой науке информационных технологий необходимых школьникам, как в самом образовательном процессе, так и в их повседневной и будущей жизни.

Приоритетными объектами изучения в курсе информатики основной школы выступают информационные процессы и информационные технологии. Теоретическая часть курса строится на основе раскрытия содержания информационной технологии решения задачи, через такие обобщающие понятия как: информационный процесс, информационная модель и информационные основы управления.

Практическая же часть курса направлена на освоение школьниками навыков использования средств информационных технологий, являющееся значимым не только для формирования функциональной грамотности, социализации школьников, последующей деятельности выпускников, но и для повышения эффективности освоения других учебных предметов.

Курс нацелен на формирование умений фиксировать информацию об окружающем мире; искать, анализировать, критически оценивать, отбирать информацию; организовывать информацию; передавать информацию; проектировать объекты и процессы, планировать свои действия; создавать, реализовывать и корректировать планы.

#### *Цели:*

*Изучение информатики и информационно-коммуникационных технологий в 8-9 классах направлено на достижение следующих целей:*

• **освоение знаний,** составляющих основу научных представлений об информации, информационных процессах, системах, технологиях и моделях;

• **овладение умениями** работать с различными видами информации с помощью компьютера и других средств информационных и коммуникационных технологий (ИКТ), организовывать собственную информационную деятельность и планировать ее результаты;

• **развитие** познавательных интересов, интеллектуальных и творческих способностей средствами ИКТ;

• **воспитание** ответственного отношения к информации с учетом правовых и этических аспектов ее распространения; избирательного отношения к полученной информации;

• **выработка навыков** применения средств ИКТ в повседневной жизни, при выполнении индивидуальных и коллективных проектов, в учебной деятельности, дальнейшем освоении профессий, востребованных на рынке труда.

#### *Основные задачи программы:*

- систематизировать подходы к изучению предмета;
- сформировать у учащихся единую систему понятий, связанных с созданием, получением, обработкой, интерпретацией и хранением информации;
- научить пользоваться распространенными прикладными пакетами;
- показать основные приемы эффективного использования информационных технологий;
- сформировать логические связи с другими предметами входящими в курс среднего образования.

Данный курс призван обеспечить базовые знания учащихся, т.е. сформировать представления о сущности информации и информационных процессов, развить логическое мышление, являющееся необходимой частью научного взгляда на мир, познакомить учащихся с современными информационными технологиями.

Учащиеся приобретают знания и умения работы на современных профессиональных ПК и программных средствах. Приобретение информационной культуры обеспечивается изучением и работой с текстовым и графическим редактором, электронными таблицами. СУБД, мультимедийными продуктами, средствами компьютерных телекоммуникаций.

Программой предполагается проведение практических работ, направленных на отработку отдельных технологических приемов.

Текущий контроль усвоения учебного материала осуществляется путем устного/письменного опроса. Изучение каждого раздела курса заканчивается проведением контрольной работы.

#### *Ведущие формы и методы технологии обучения:*

Преподавание информатики ведётся на основе технологии Способа диалектического обучения, предполагающего развитие логического мышления школьников.

### *Используемые формы, способы и средства проверки и оценки результатов обучения по данной рабочей программе:*

- Самостоятельные работы;
- Контрольные работы;
- Задания в тестовой форме;
- Защита проекта.

# **Учебно-тематический план**

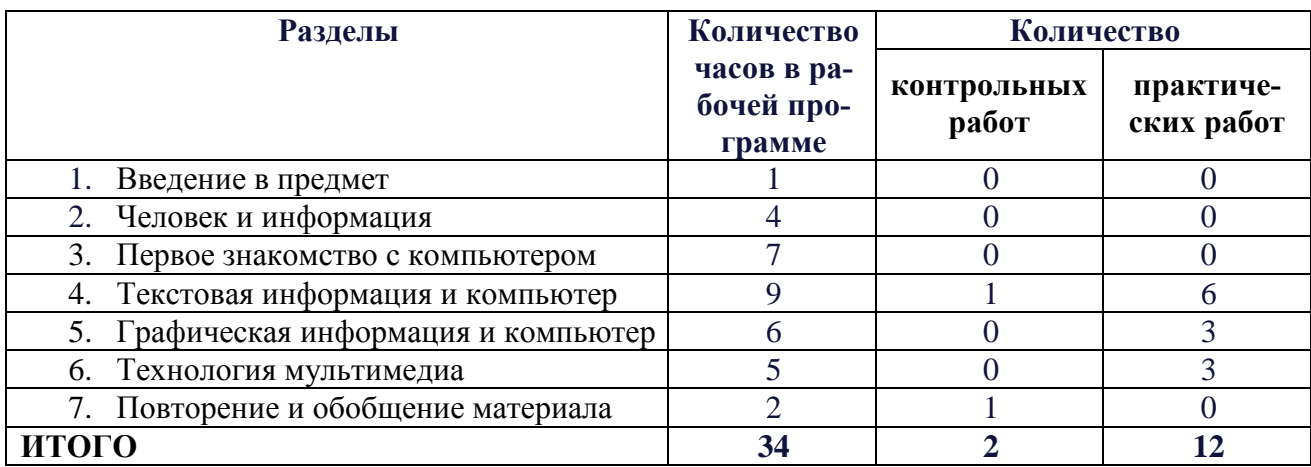

# **8 класс**

# **Выполнение практической части программы**

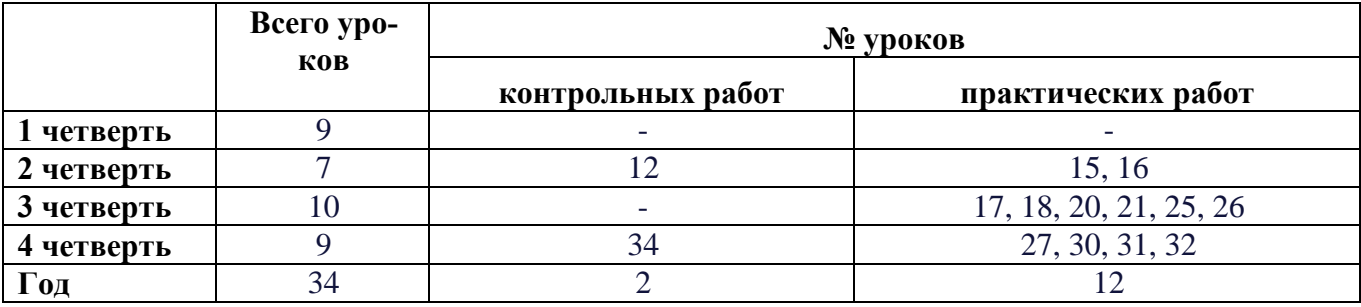

# **Содержание образовательной программы**

#### **8 класс**

#### **1. Введение в предмет – 1 час.**

Техника безопасности в кабинете информатики и гигиенические нормы при работе за компьютером. Предмет информатики. Роль информации в жизни людей. Содержание курса информатики в 8–9 классах.

#### **2. Человек и информация – 4 часа.**

Информация и ее виды. Восприятие информации человеком. Информационные процессы

Измерение информации. Единицы измерения информации.

Практика на компьютере: освоение клавиатуры, работа с клавиатурным тренажером; основные приемы редактирования.

# **3. Первое знакомство с компьютером – 7 часов.**

Начальные сведения об архитектуре компьютера.

Принципы организации внутренней и внешней памяти компьютера. Двоичное представление данных в памяти компьютера. Организация информации на внешних носителях, файлы.

Персональный компьютер. Основные устройства и характеристики. Правила техники безопасности и эргономики при работе за компьютером.

Виды программного обеспечения (ПО). Системное ПО. Операционные системы (ОС). Основные функции ОС. Файловая структура внешней памяти. Объектно-ориентированный пользовательский интерфейс.

Практика на компьютере: знакомство с комплектацией устройств персонального компьютера, со способами их подключений; знакомство с пользовательским интерфейсом операционной системы; работа с файловой системой ОС (перенос, копирование и удаление файлов, создание и удаление папок, переименование файлов и папок, работа с файловым менеджером, поиск файлов на диске); работа со справочной системой ОС; использование антивирусных программ.

### **4. Текстовая информация и компьютер – 9 часов.**

Тексты в компьютерной памяти: кодирование символов, текстовые файлы. Работа с внешними носителями и принтерами при сохранении и печати текстовых документов.

Текстовые редакторы и текстовые процессоры, назначение, возможности, принципы работы с ними. Интеллектуальные системы работы с текстом (распознавание текста, компьютерные словари и системы перевода)

Практика на компьютере: основные приемы ввода и редактирования текста; постановка руки при вводе с клавиатуры; работа со шрифтами; приемы форматирования текста; работа с выделенными блоками через буфер обмена; работа с таблицами; работа с нумерованными и маркированными списками; вставка объектов в текст (рисунков, формул); знакомство со встроенными шаблонами и стилями, включение в текст гиперссылок, практика по сканированию и распознаванию текста, машинному переводу.

### **5. Графическая информация и компьютер – 6 часов.**

Компьютерная графика: области применения, технические средства. Принципы кодирования изображения; понятие о дискретизации изображения. Растровая и векторная графика.

Графические редакторы и методы работы с ними.

Практика на компьютере: создание изображения в среде графического редактора растрового типа с использованием основных инструментов и приемов манипулирования рисунком (копирование, отражение, повороты, прорисовка); знакомство с работой в среде редактора векторного типа (можно использовать встроенную графику в текстовом процессоре).

Сканирование изображений и их обработка в среде графического редактора.

# **6. Технология мультимедиа – 5 часов.**

Что такое мультимедиа; области применения. Представление звука в памяти компьютера; понятие о дискретизации звука. Технические средства мультимедиа. Компьютерные презентации.

Практика на компьютере: освоение работы с программным пакетом создания презентаций; создание презентации, содержащей графические изображения, анимацию, звук, текст.

Демонстрация презентации с использованием мультимедийного проектора; запись звука в компьютерную память; запись изображения с использованием цифровой техники и ввод его в компьютер; использование записанного изображения и звука в презентации.

# **7. Повторение и обобщение материала. – 2 часа**

# **Тематическое планирование**

# **по дисциплине «Информатика и ИКТ»**

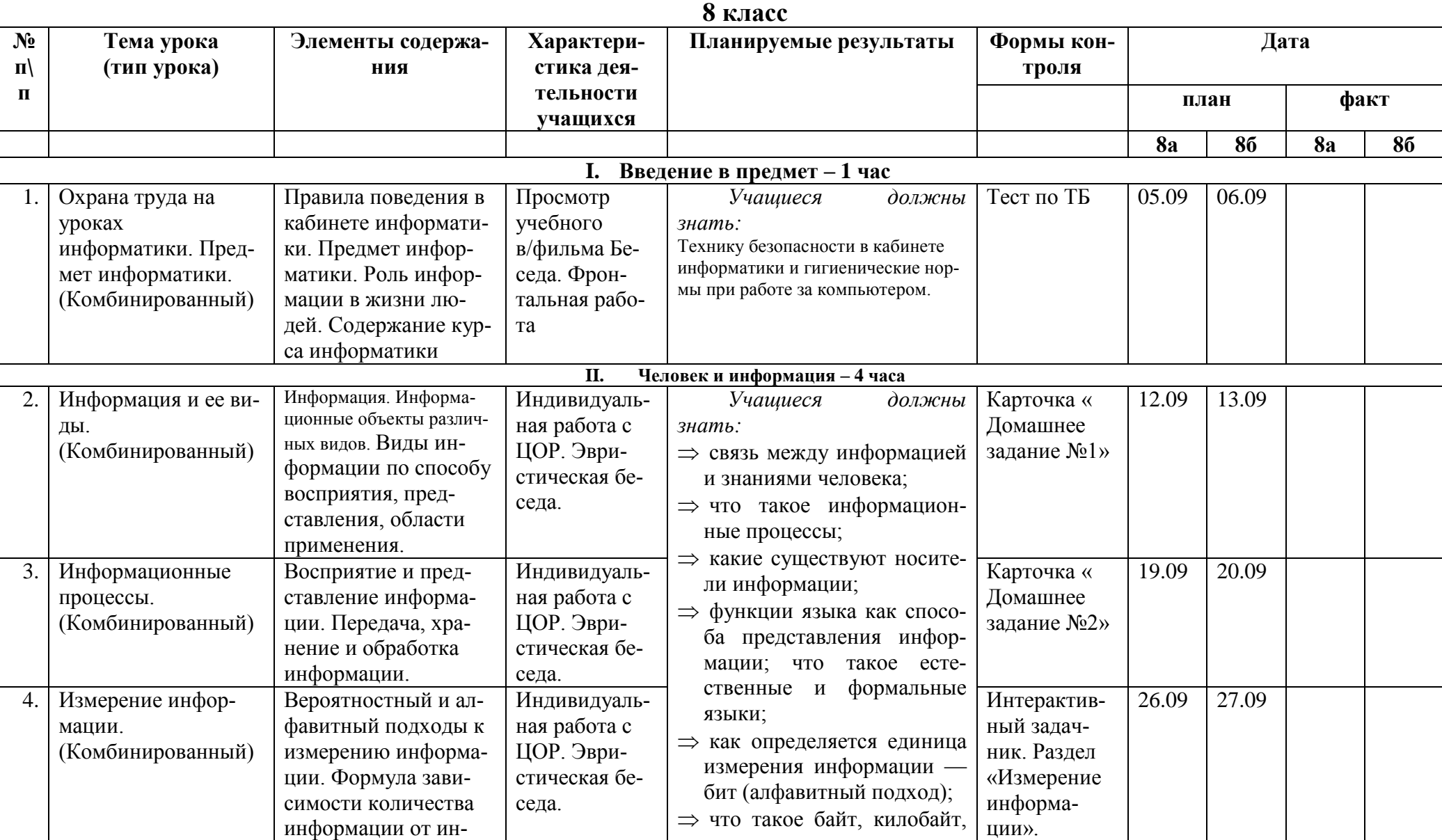

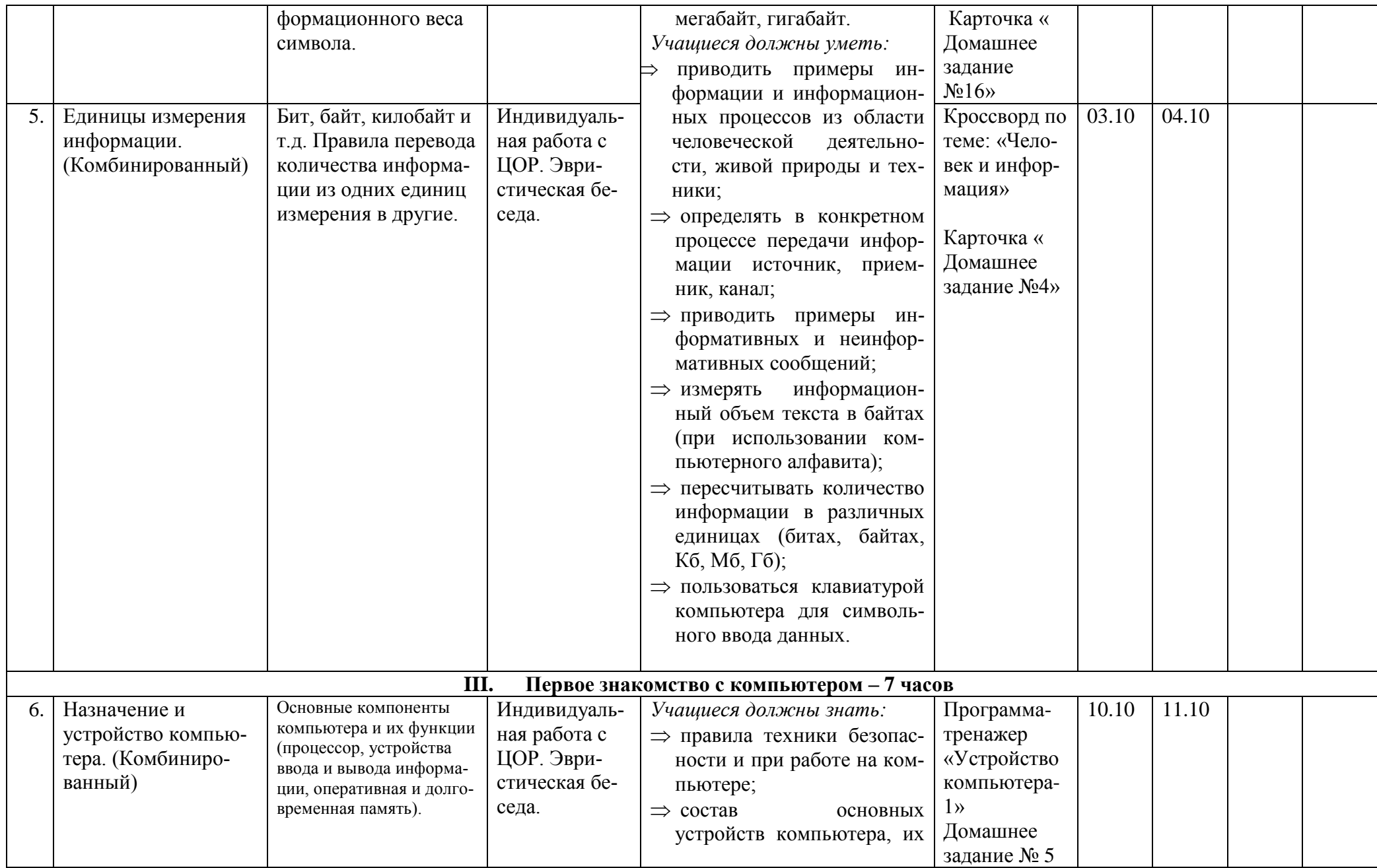

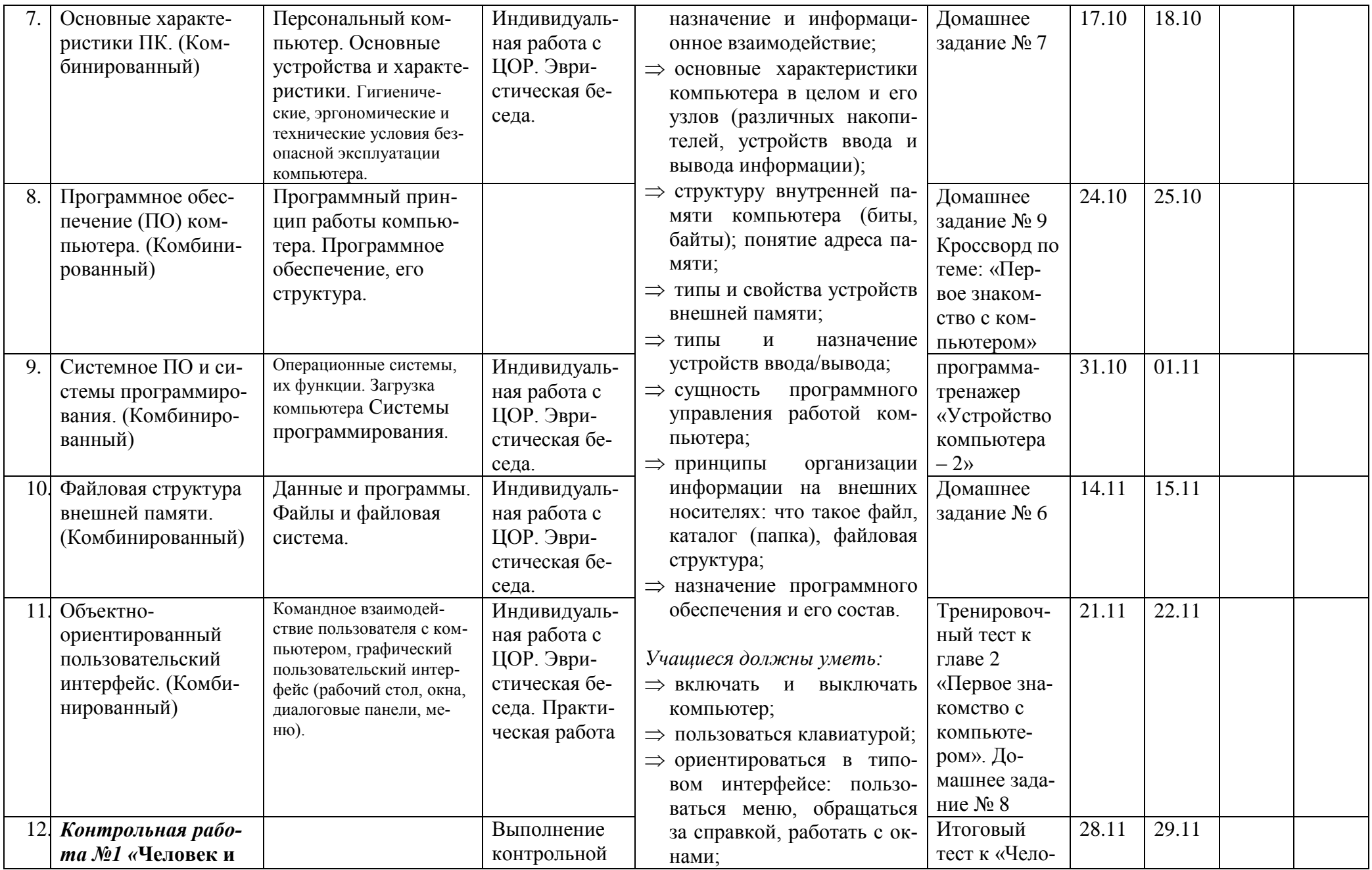

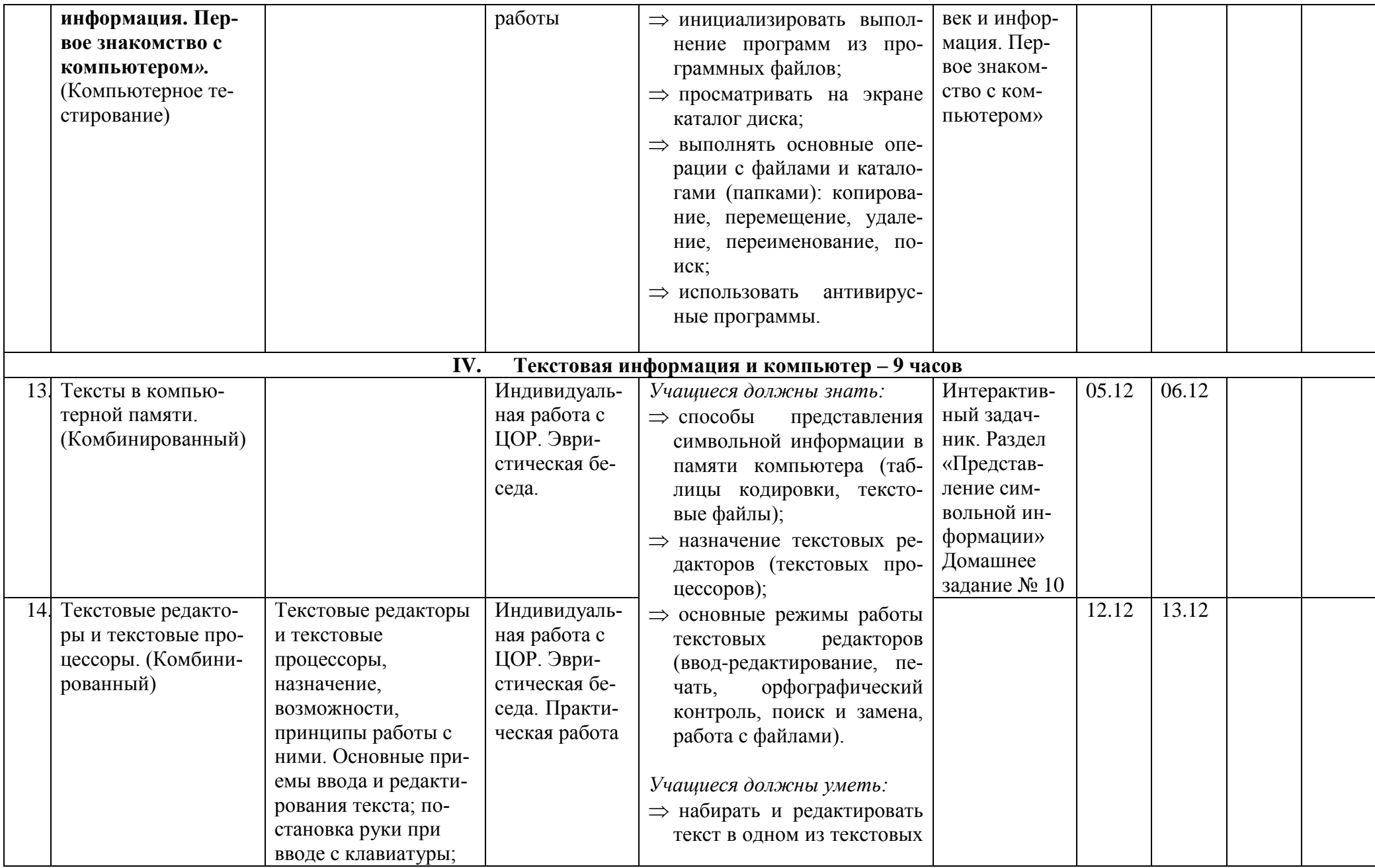

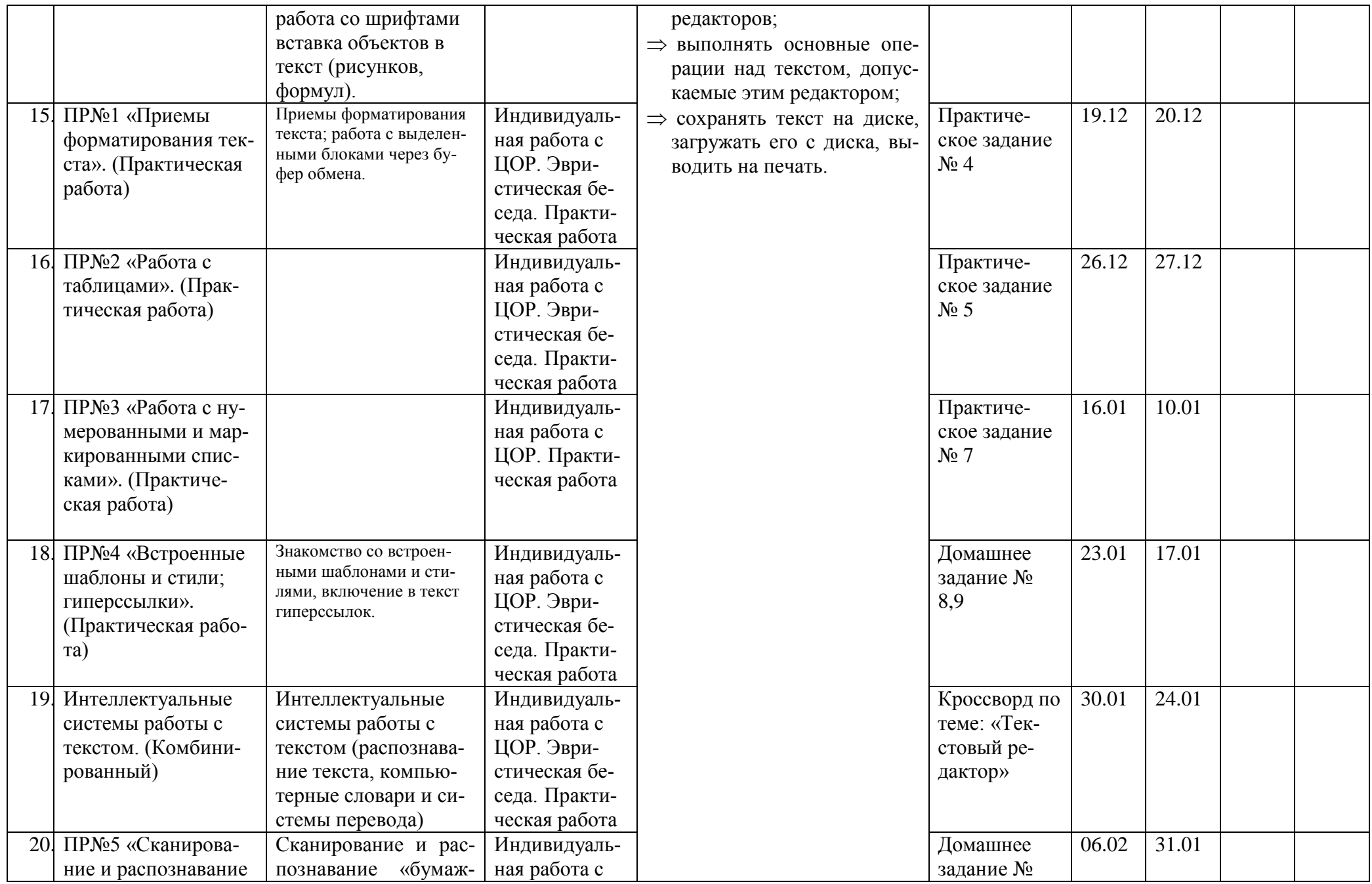

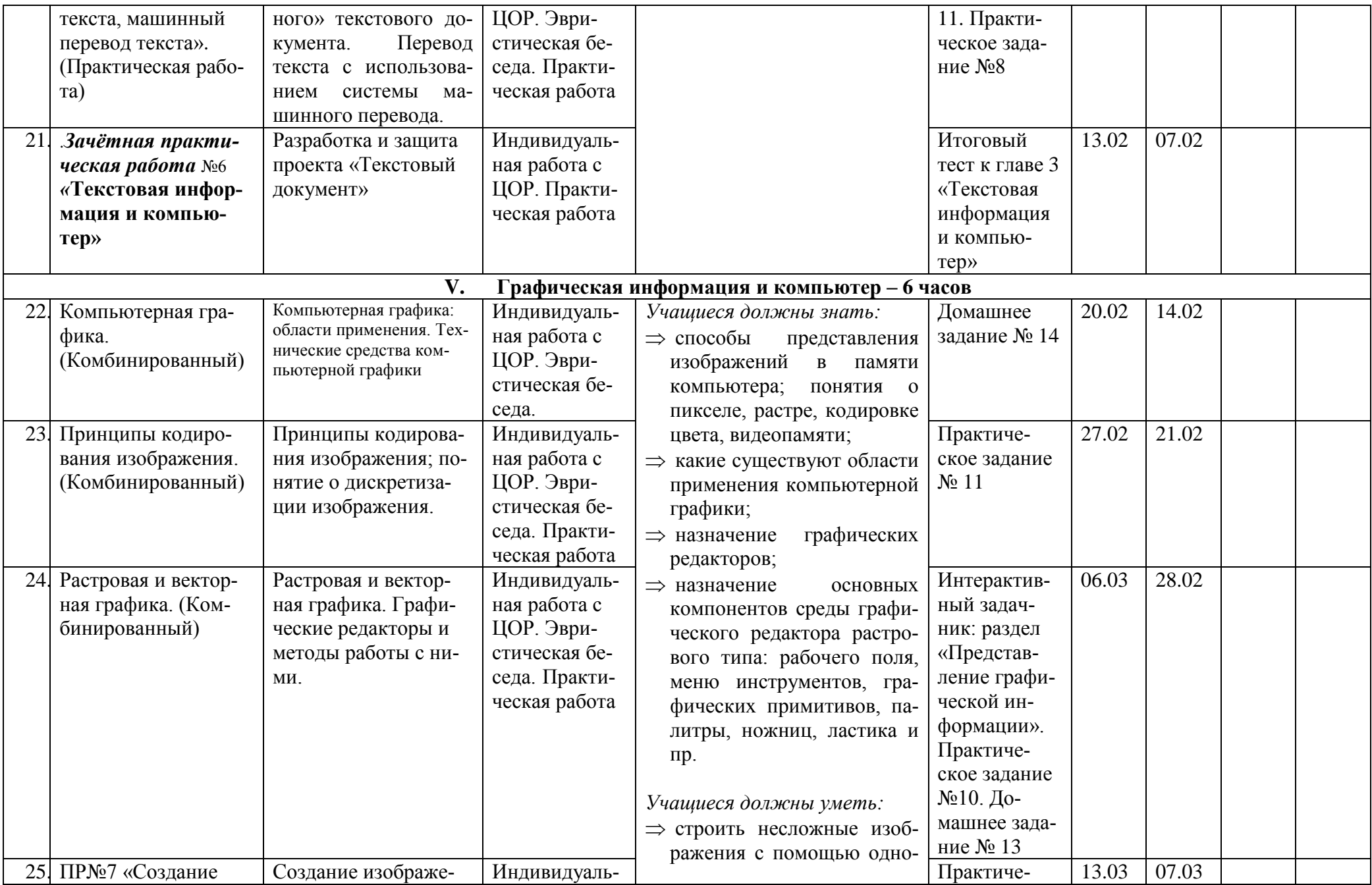

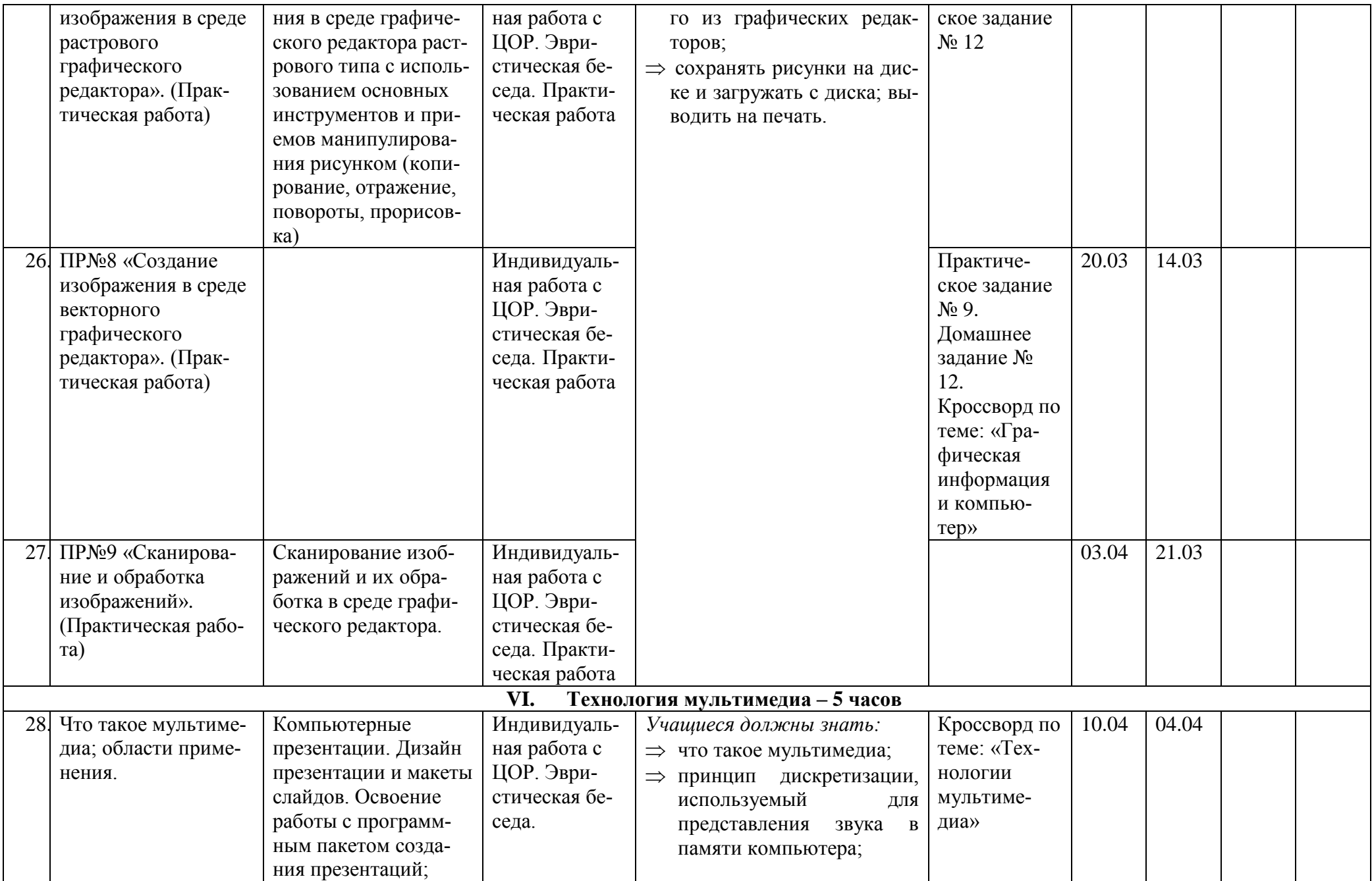

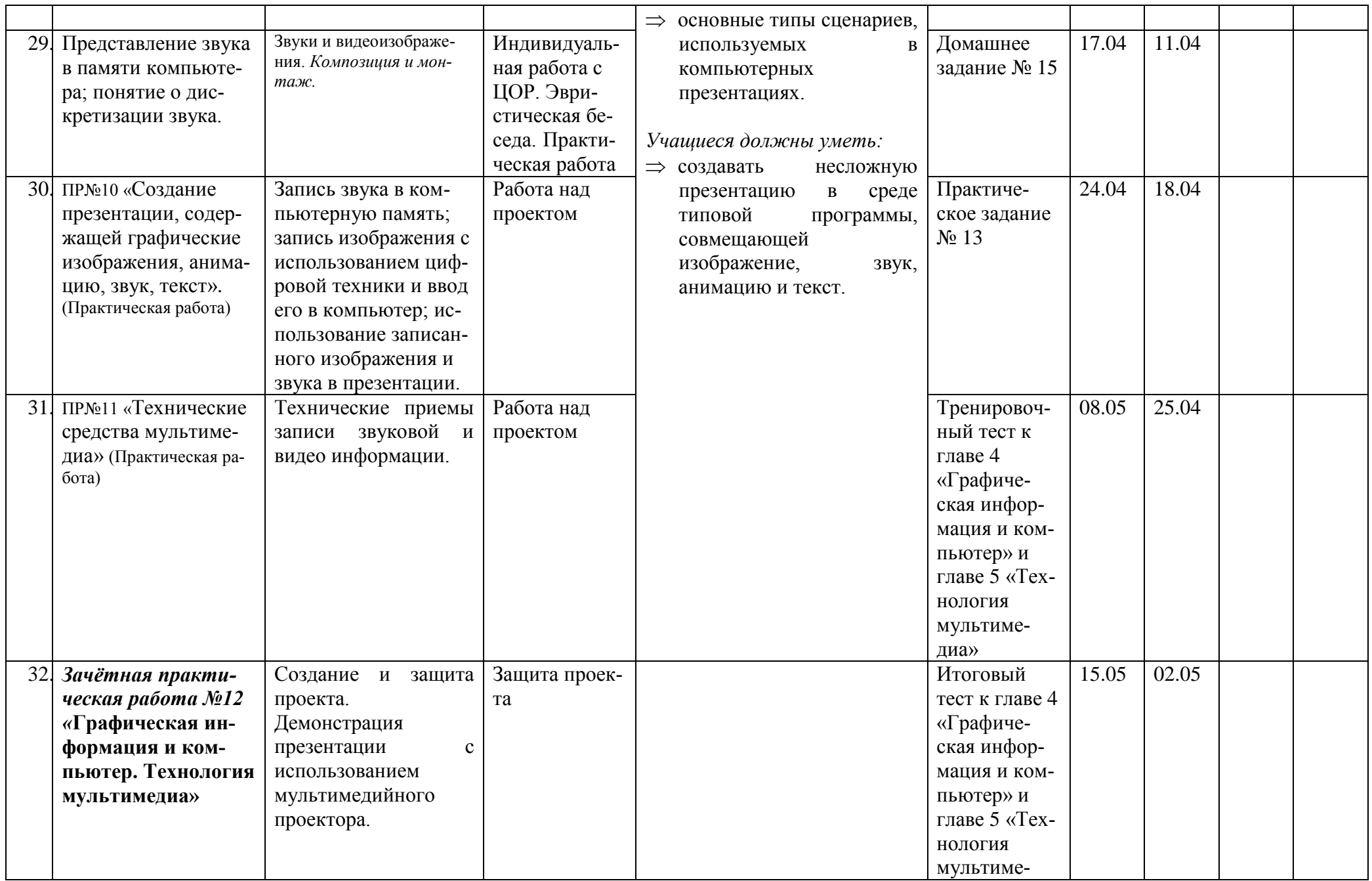

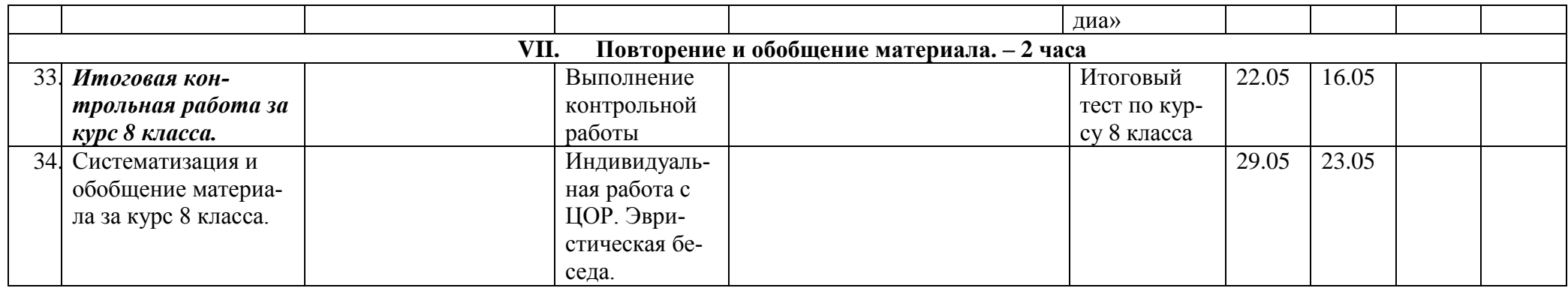

# **Учебно-тематический план**

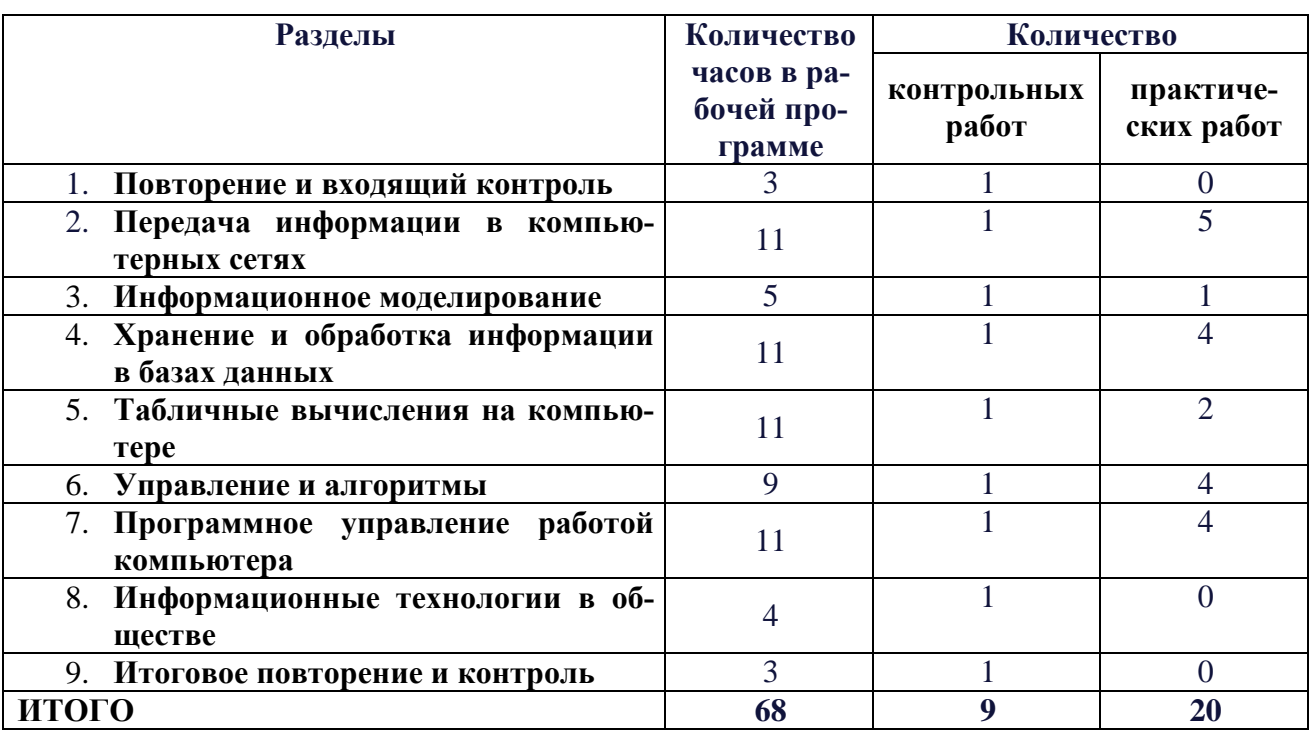

### **9 класс**

# **Выполнение практической части программы**

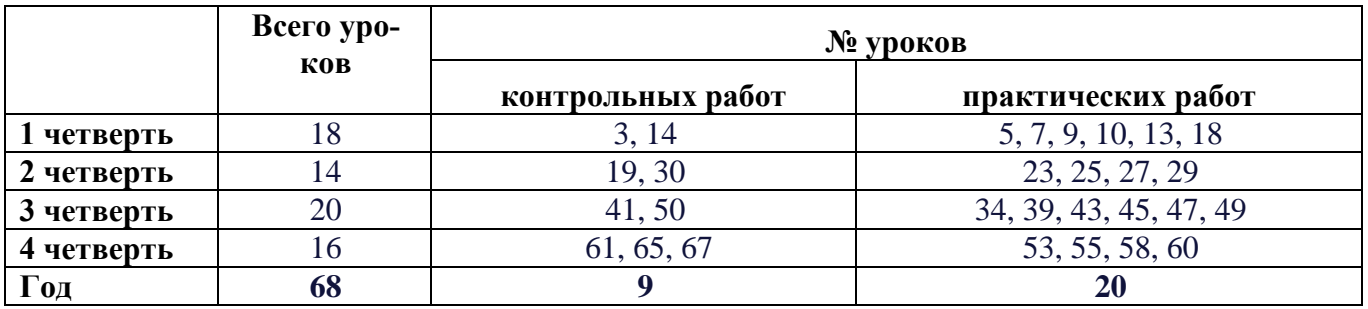

# **Содержание программы**

### **1. Повторение и входящий контроль. - 3 часа**

#### **2. Передача информации в компьютерных сетях – 11 часов.**

Локальные и глобальные компьютерные сети.

Что такое Интернет.

Информационные ресурсы и сервисы компьютерных сетей: Всемирная паутина, файловые архивы, интерактивное общение.

Электронная почта как средство связи, правила переписки, приложения к письмам.

Поиск информации.

Компьютерные энциклопедии и справочники; информация в компьютерных сетях, некомпьютерных источниках информации.

Компьютерные и некомпьютерные каталоги; поисковые машины; запросы.

#### **3. Информационное моделирование – 5 часов.**

Модели натурные и информационные.

Типы информационных моделей.

Графические информационные модели. Таблицы типа «объект-свойство» и «объект-объект». Двоичные матрицы. Информационное моделирование на компьютере. Модели, управляемые компьютером.

# **4. Хранение и обработка информации в базах данных – 11 часов.**

Назначение информационных систем и баз данных (БД). Классификация БД.

Структура реляционной базы данных.

Элементы РБД: первичный ключ; имя, значение и тип поля.

Выборка информации из базы данных.

Условия поиска информации; логические значения, операции, выражения. Сортировка; ключи сортировки.

# **5. Табличные вычисления на компьютере - 11 часов.**

Двоичная система счисления и представление чисел в памяти компьютера. Назначение и структура ЭТ. Табличный процессор: среда, режимы работы, система команд. Типы данных: числа, формулы, текст. Абсолютные и относительные ссылки. Встроенные функции. Деловая графика.

Математическое моделирование на ЭТ.

Имитационное моделирование на ЭТ.

# **6. Управление и алгоритмы - 9 часов.**

Кибернетическая модель управления: управление, обратная связь.

Алгоритм. Свойства алгоритма.

Способы записи алгоритмов; блок-схемы.

Возможность автоматизации деятельности человека.

Исполнители алгоритмов (назначение, среда, режим работы, система команд).

Компьютер как формальный исполнитель алгоритмов (программ).

Алгоритмические конструкции: следование, ветвление, повторение.

Разбиение задачи на подзадачи, вспомогательный алгоритм.

Алгоритмы работы с величинами: типы данных, ввод и вывод данных.

# **7. Программное управление работой компьютера – 11 часов.**

Языки программирования, их классификация. Правила записи основных операторов: ввода, вывода, присваивания, ветвления, цикла. Правила записи программы. Этапы разработки программы: алгоритмизация - кодирование - отладка - тестирование.

#### **8. Информационные технологии в обществе - 4 часа.**

Организация информации в среде коллективного использования информационных ресурсов. Организация групповой работы над документом.

Информационные ресурсы общества, образовательные информационные ресурсы.

Этика и право при создании и использовании информации.

Информационная безопасность.

Правовая охрана информационных ресурсов.

#### **9.Итоговое повторение и контроль – 3 часа.**

# **Тематическое планирование**

# **по дисциплине «Информатика и ИКТ»**

# **9 класс**

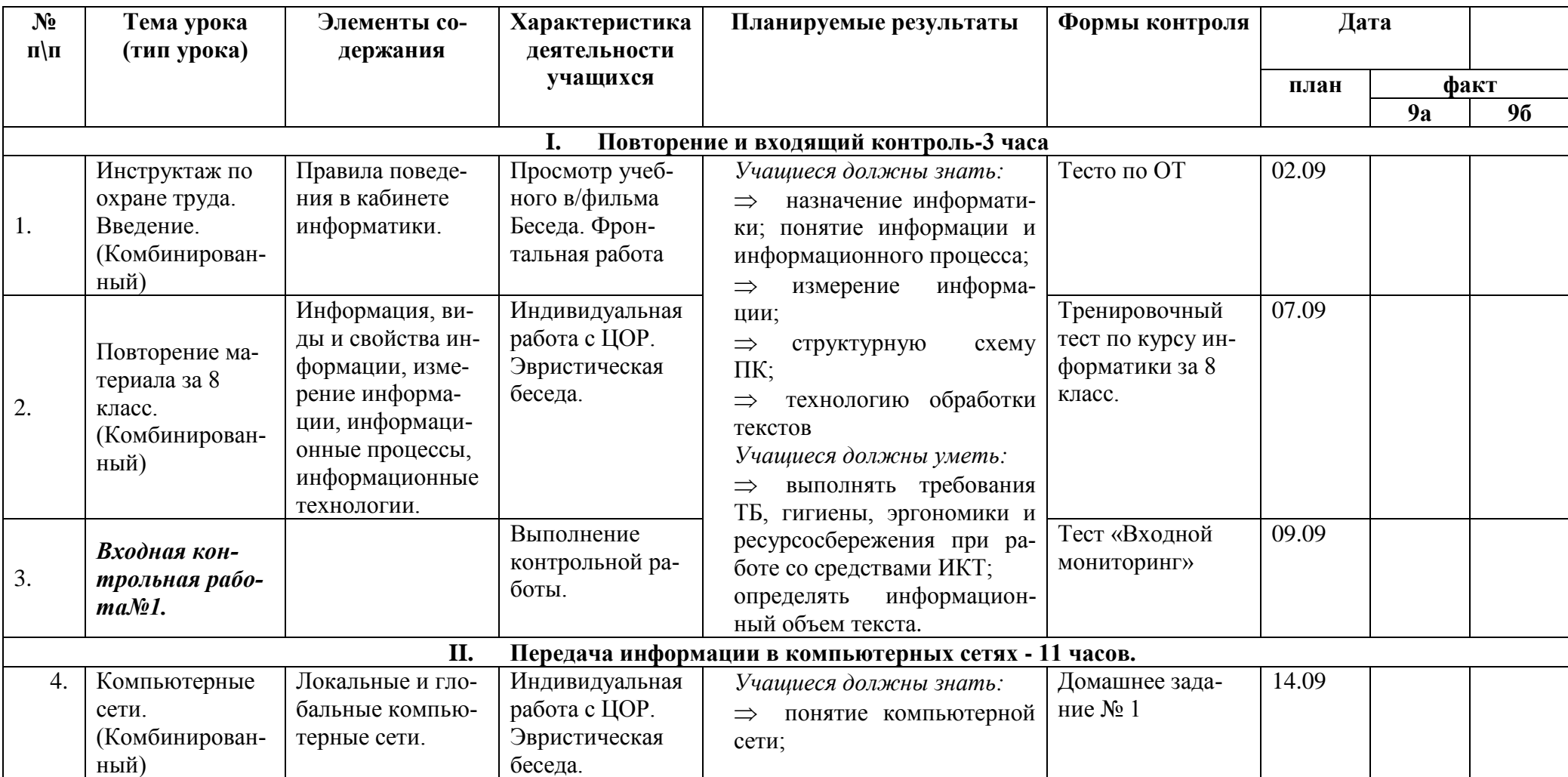

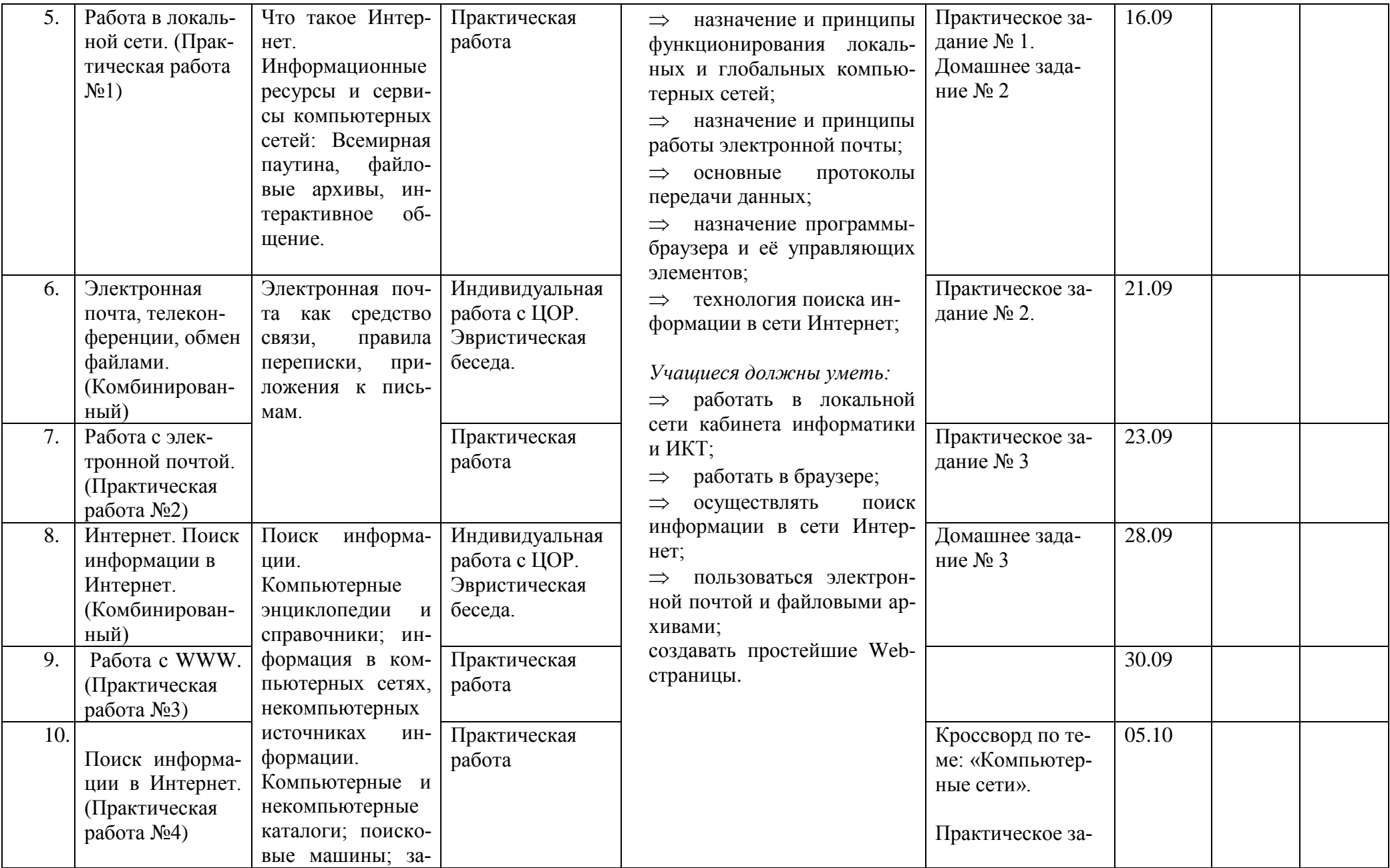

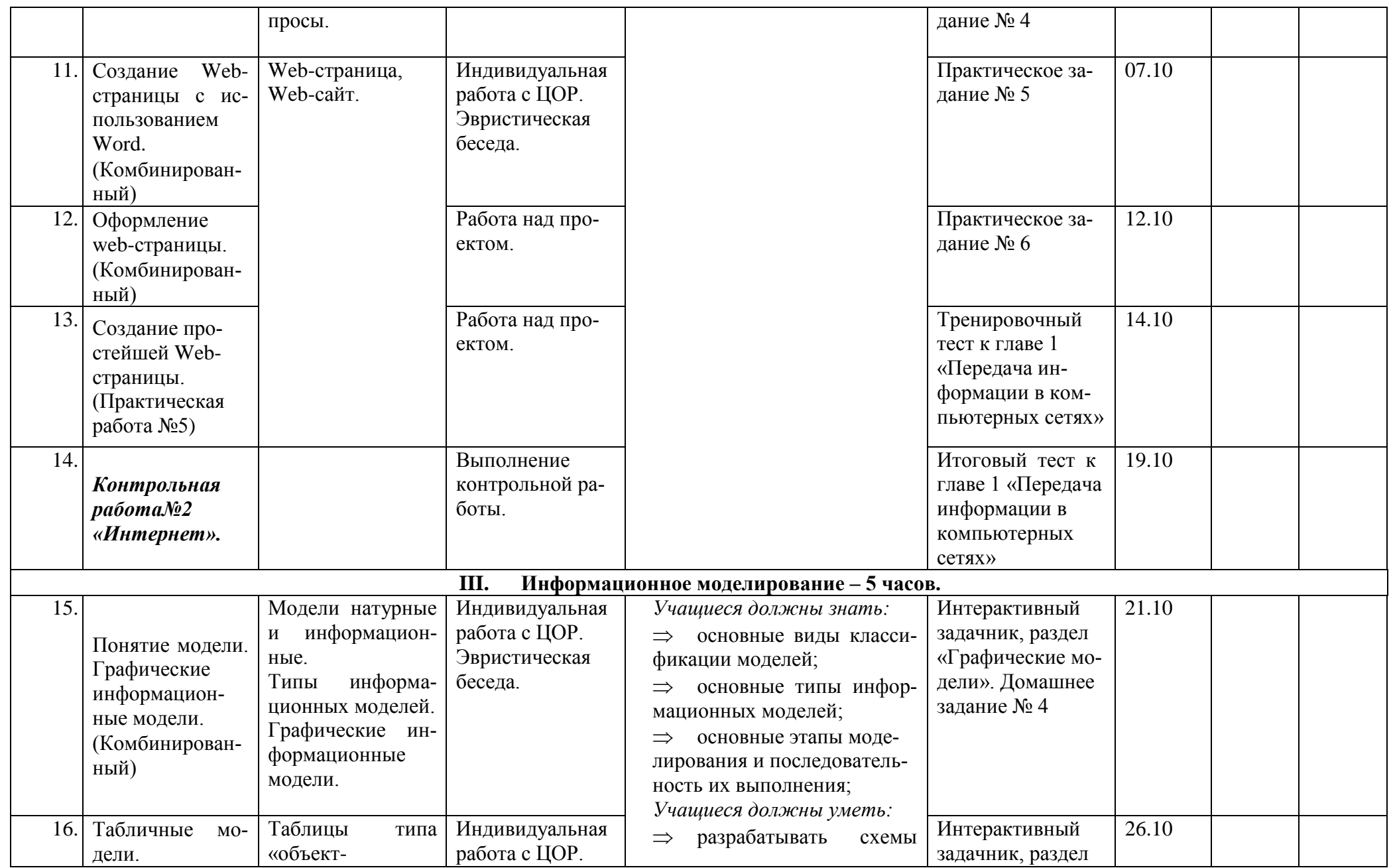

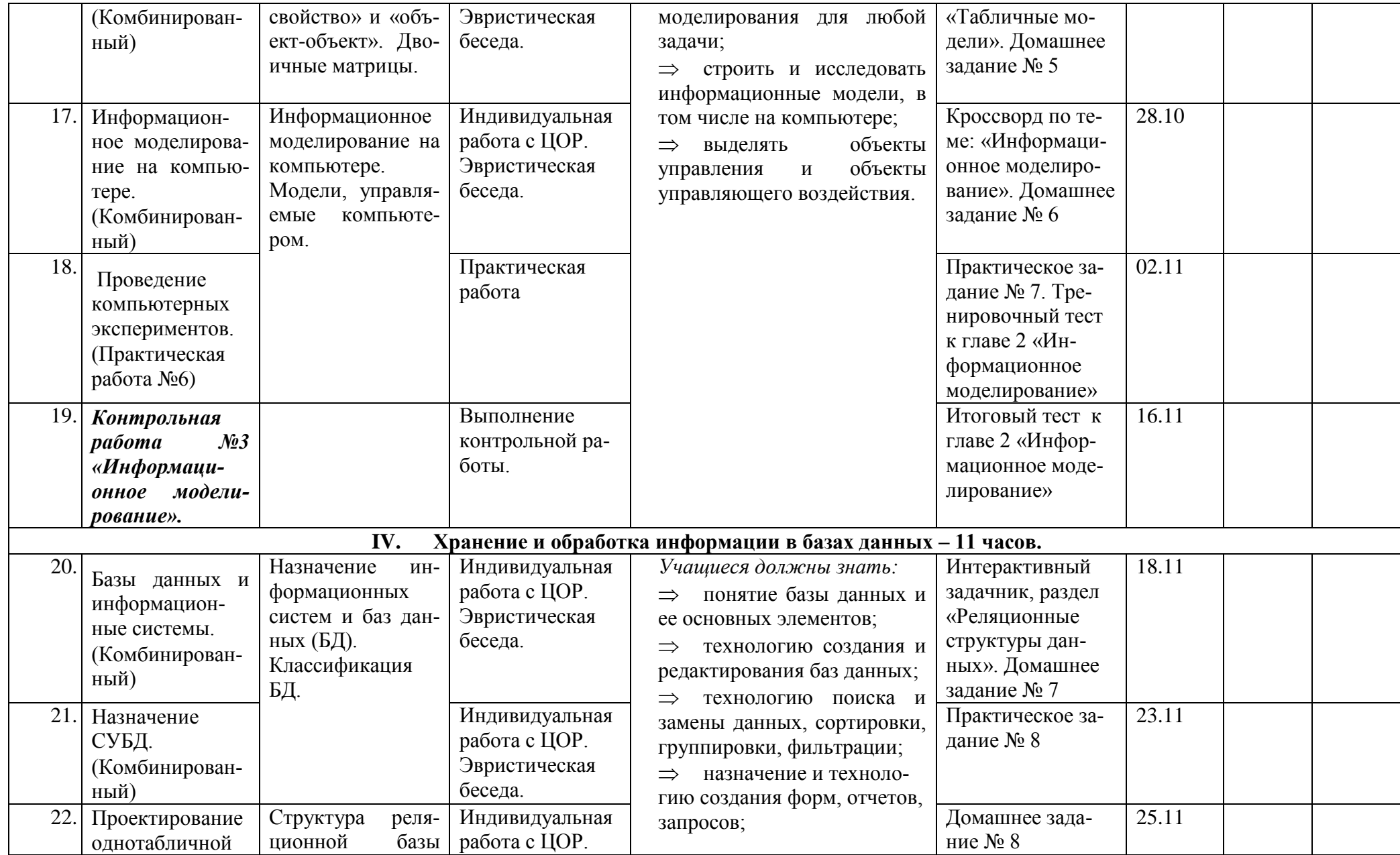

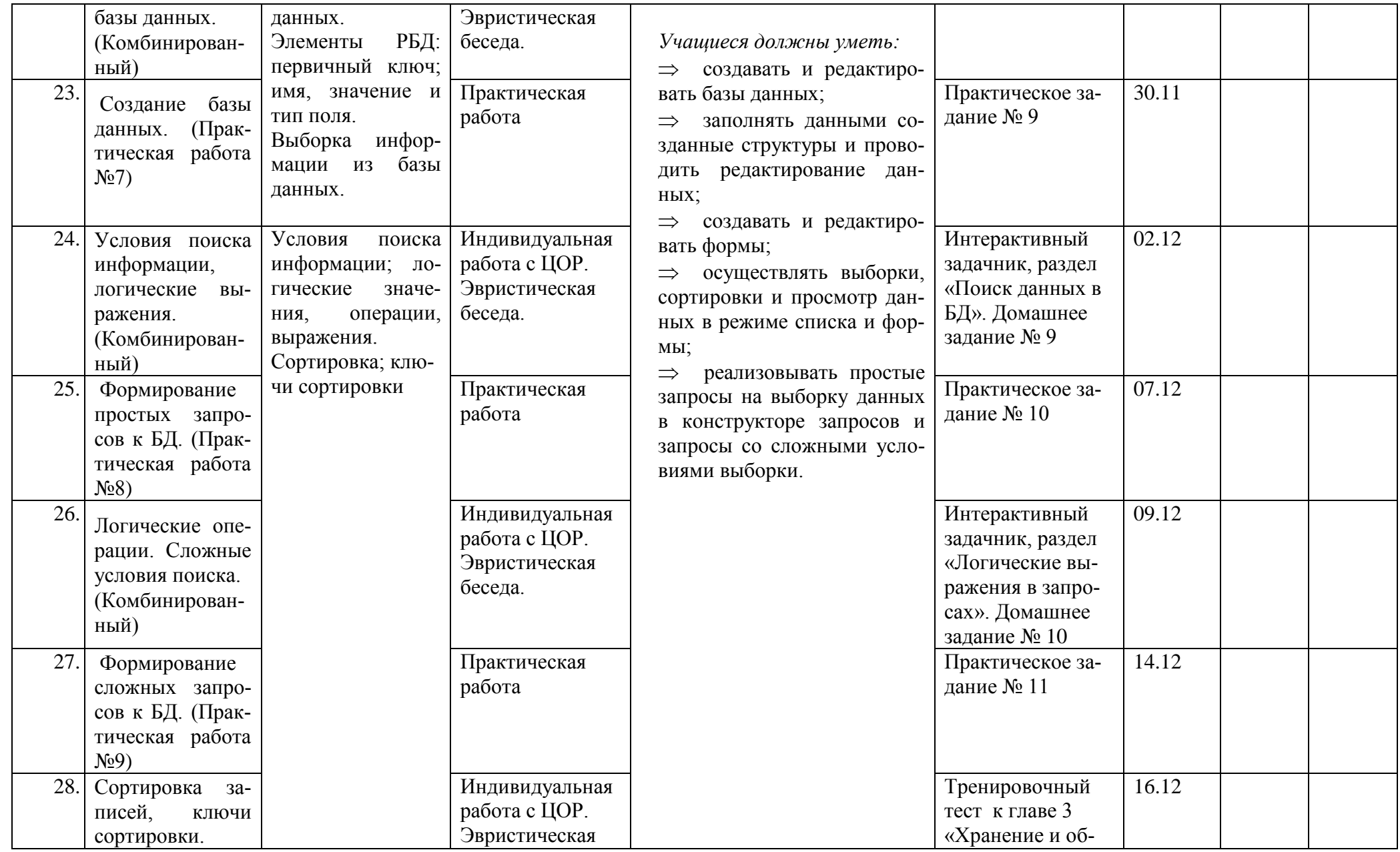

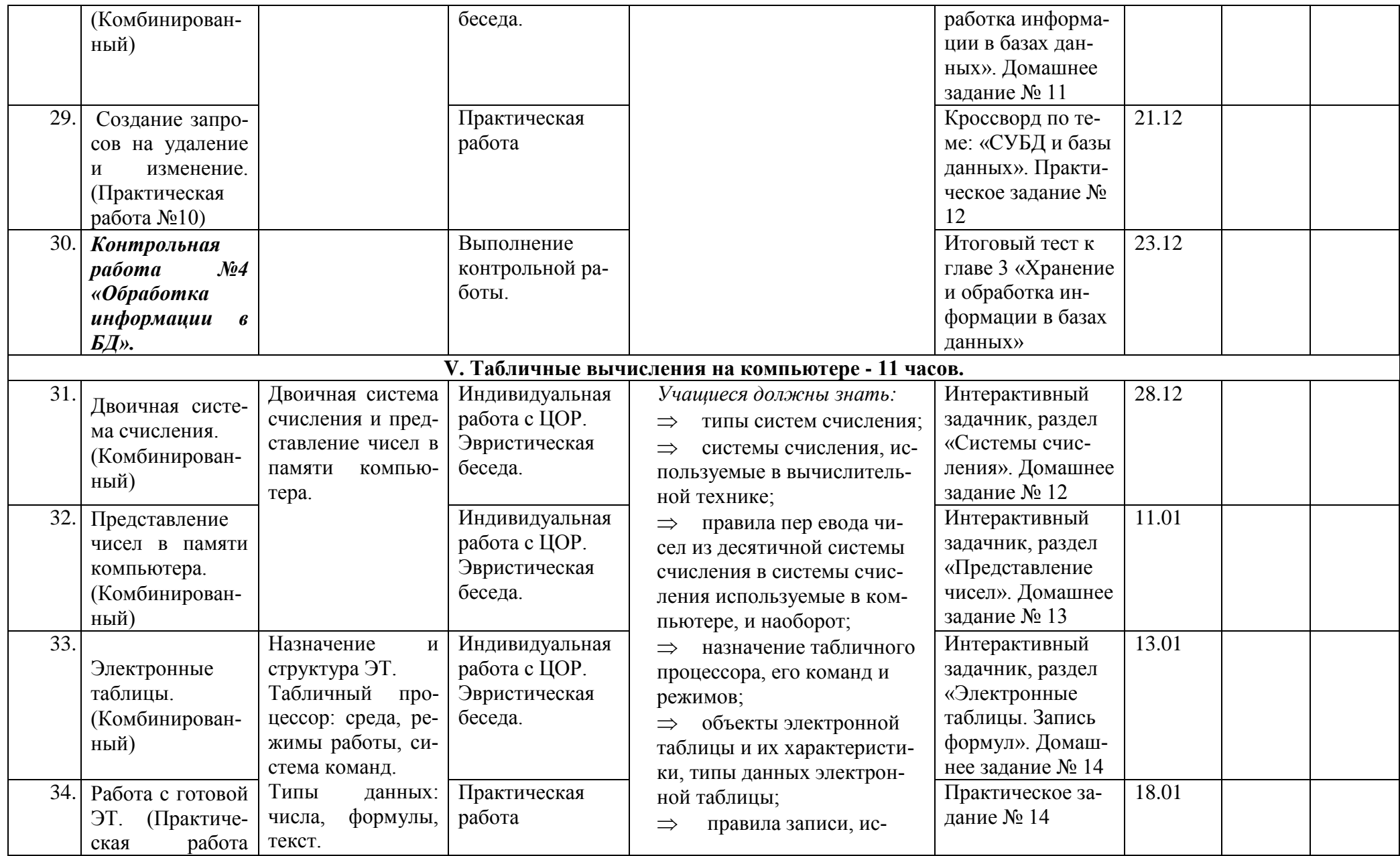

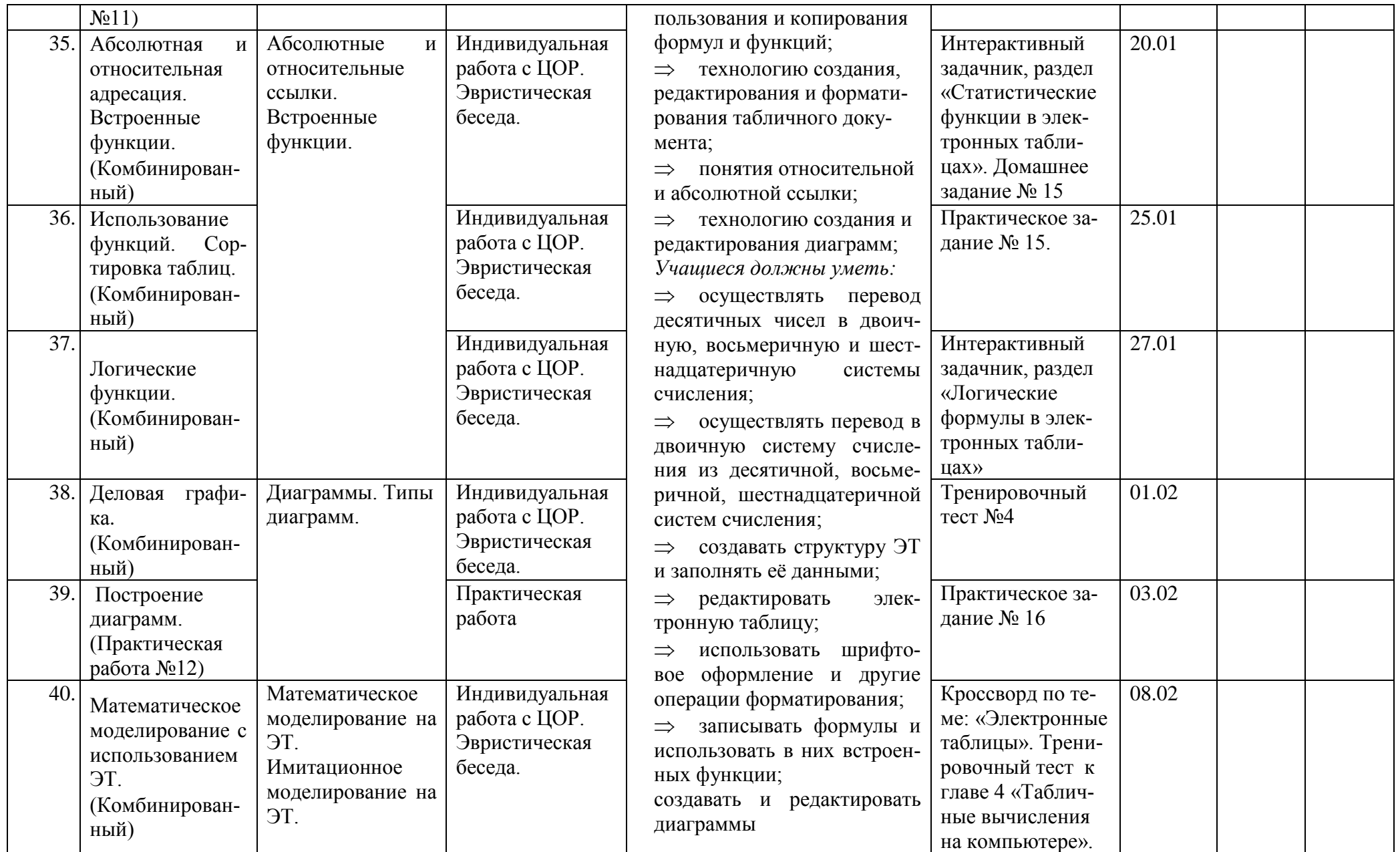

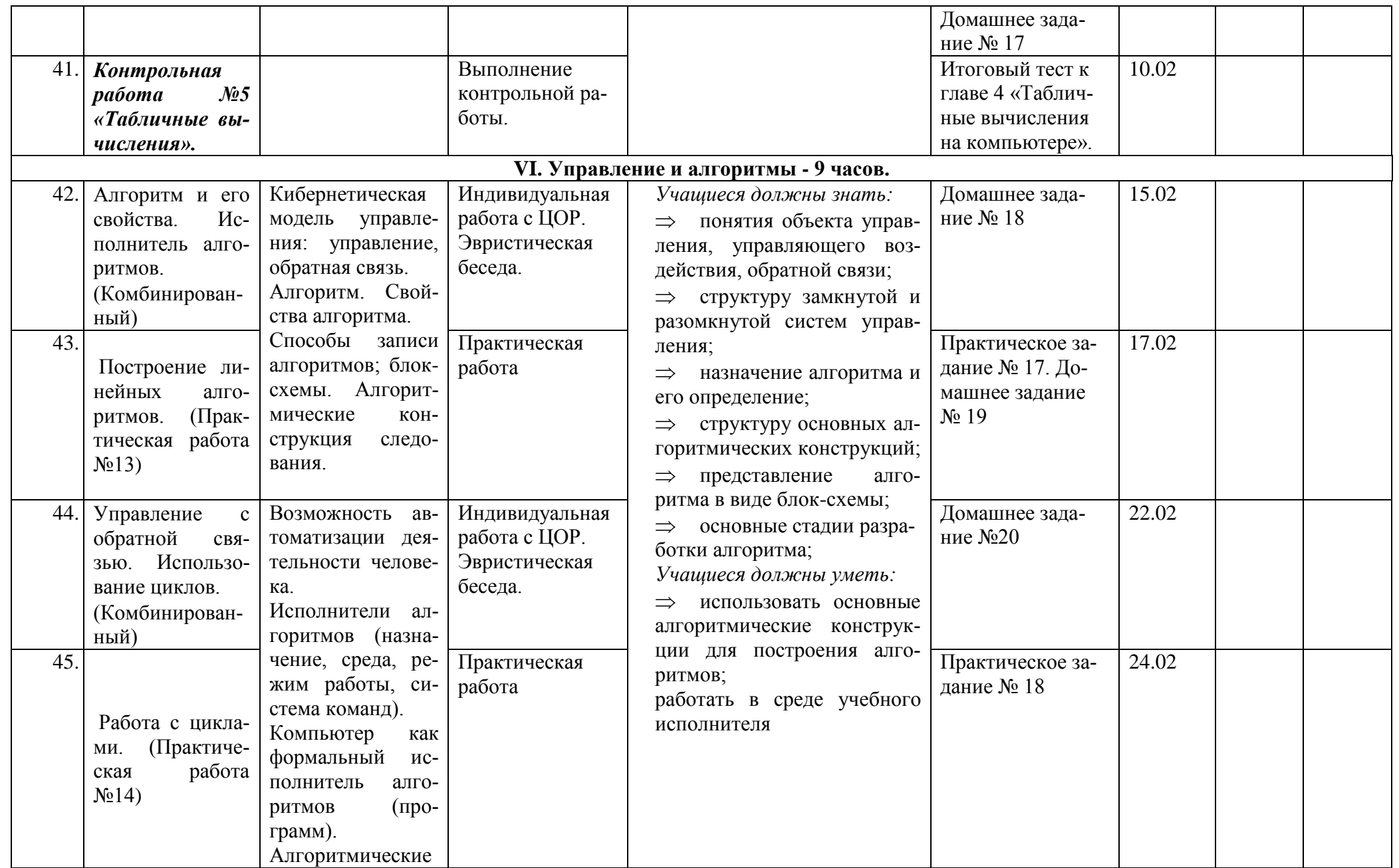

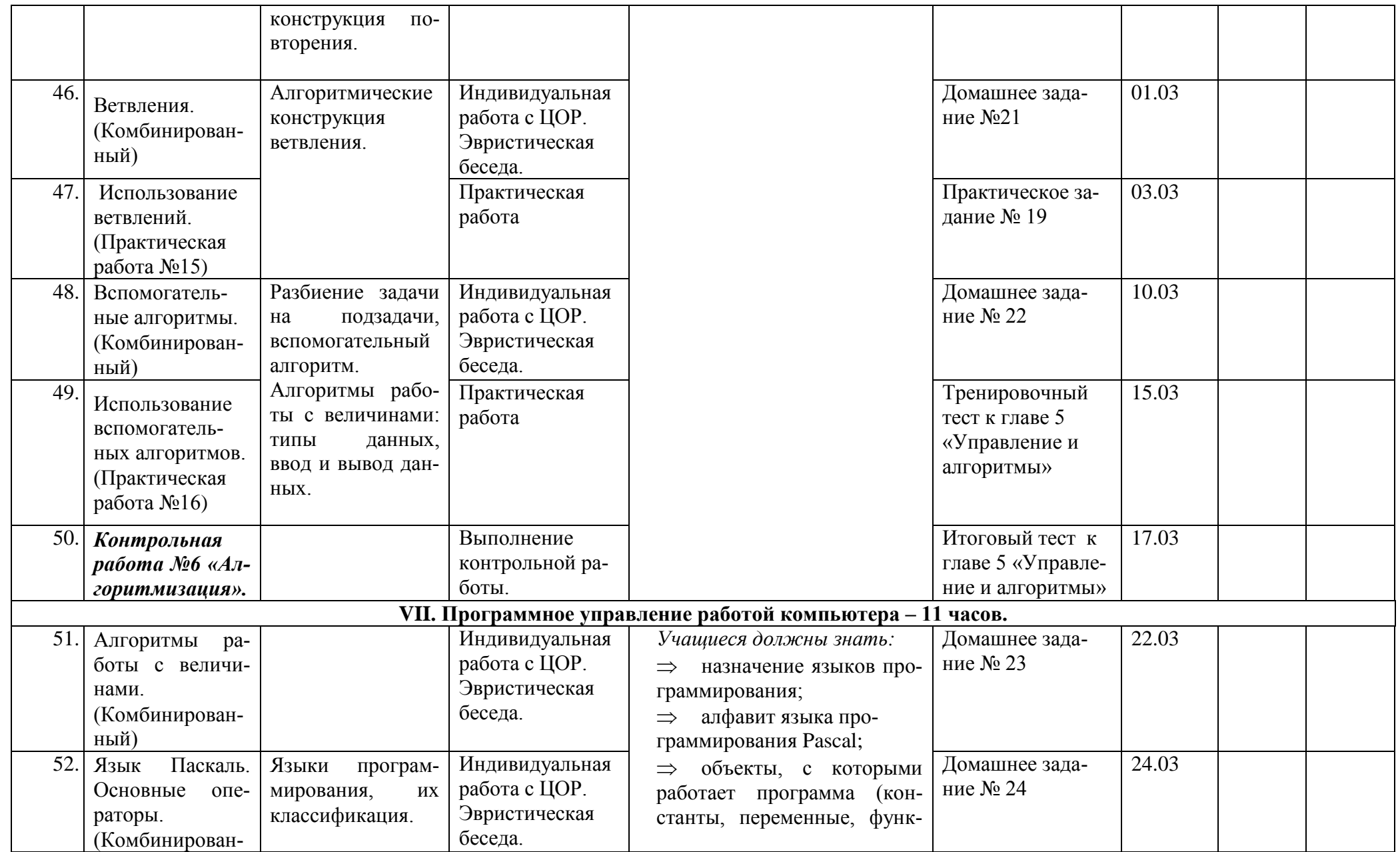

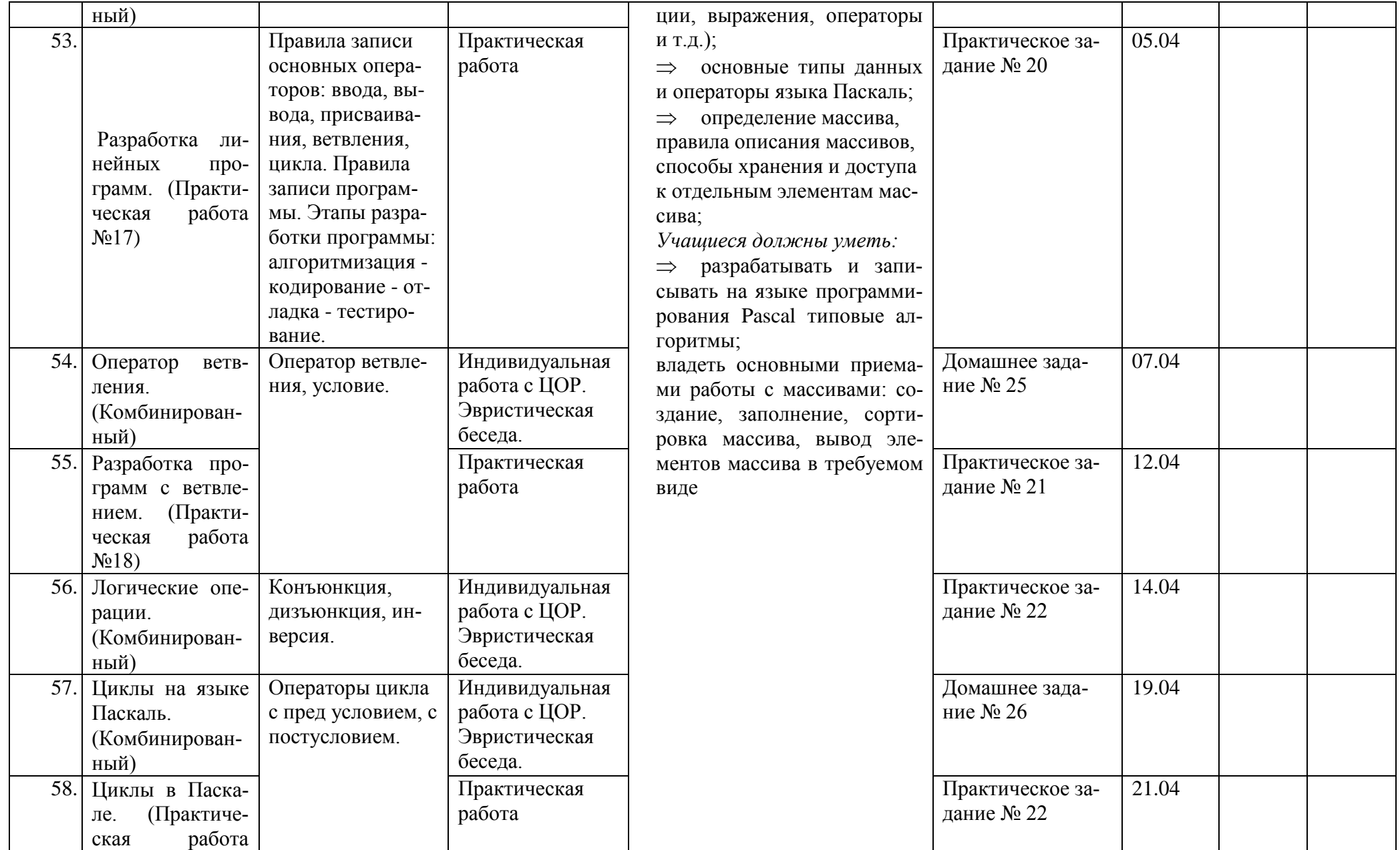

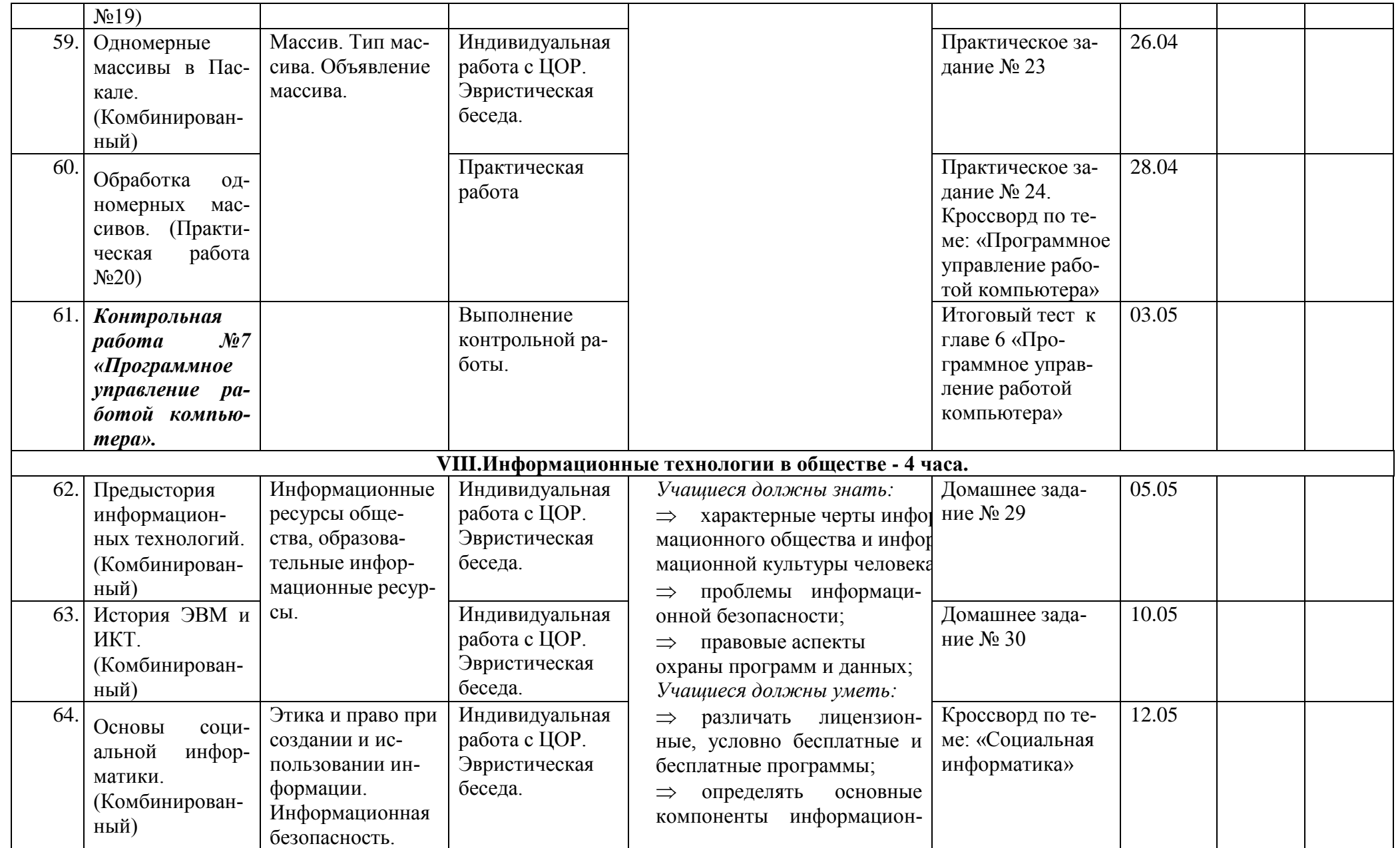

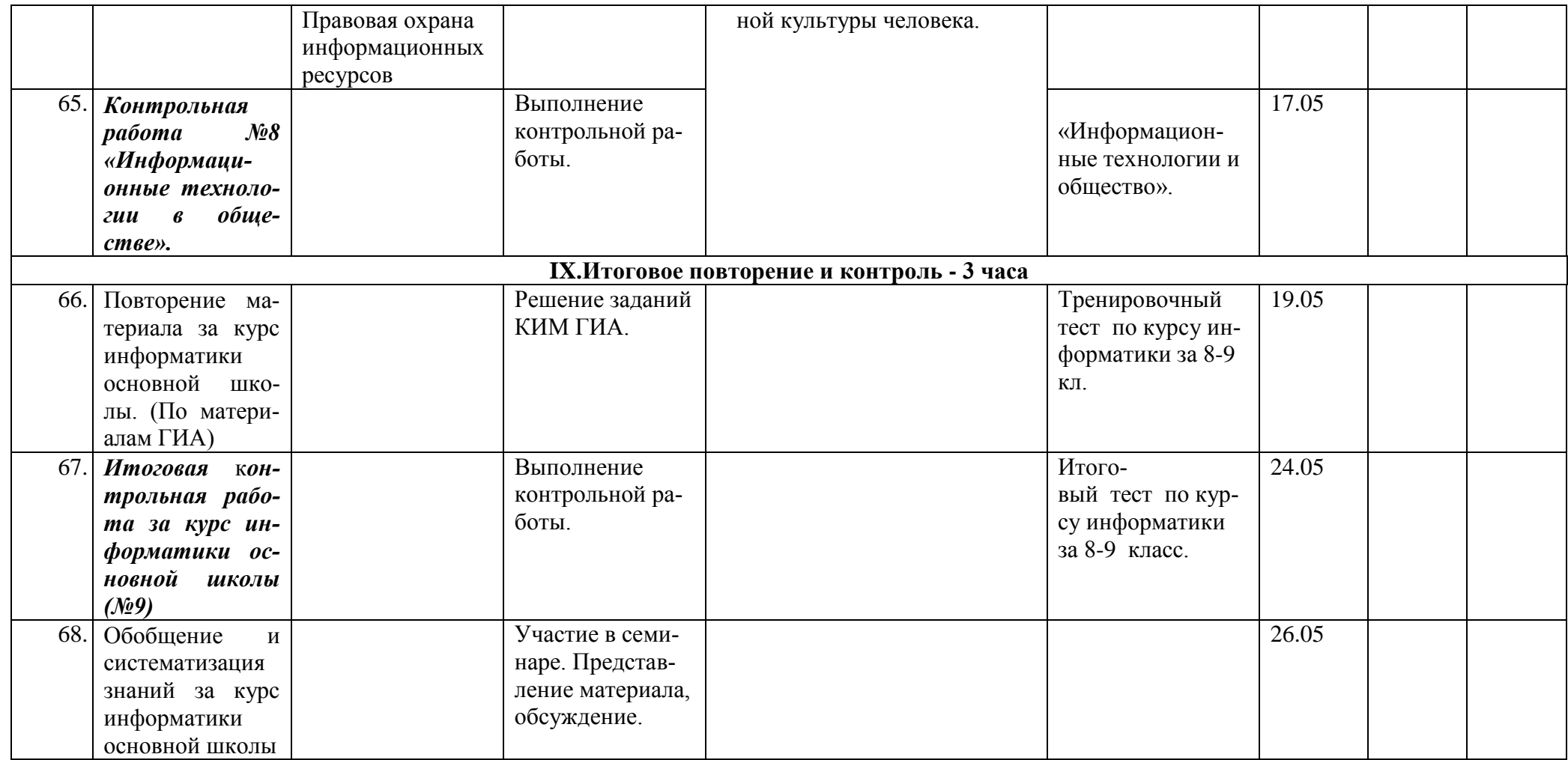

# **Изменения, внесенные в текст авторской программы по информатике И.Г. Семакина, взятой за основу при написании Рабочей программы:**

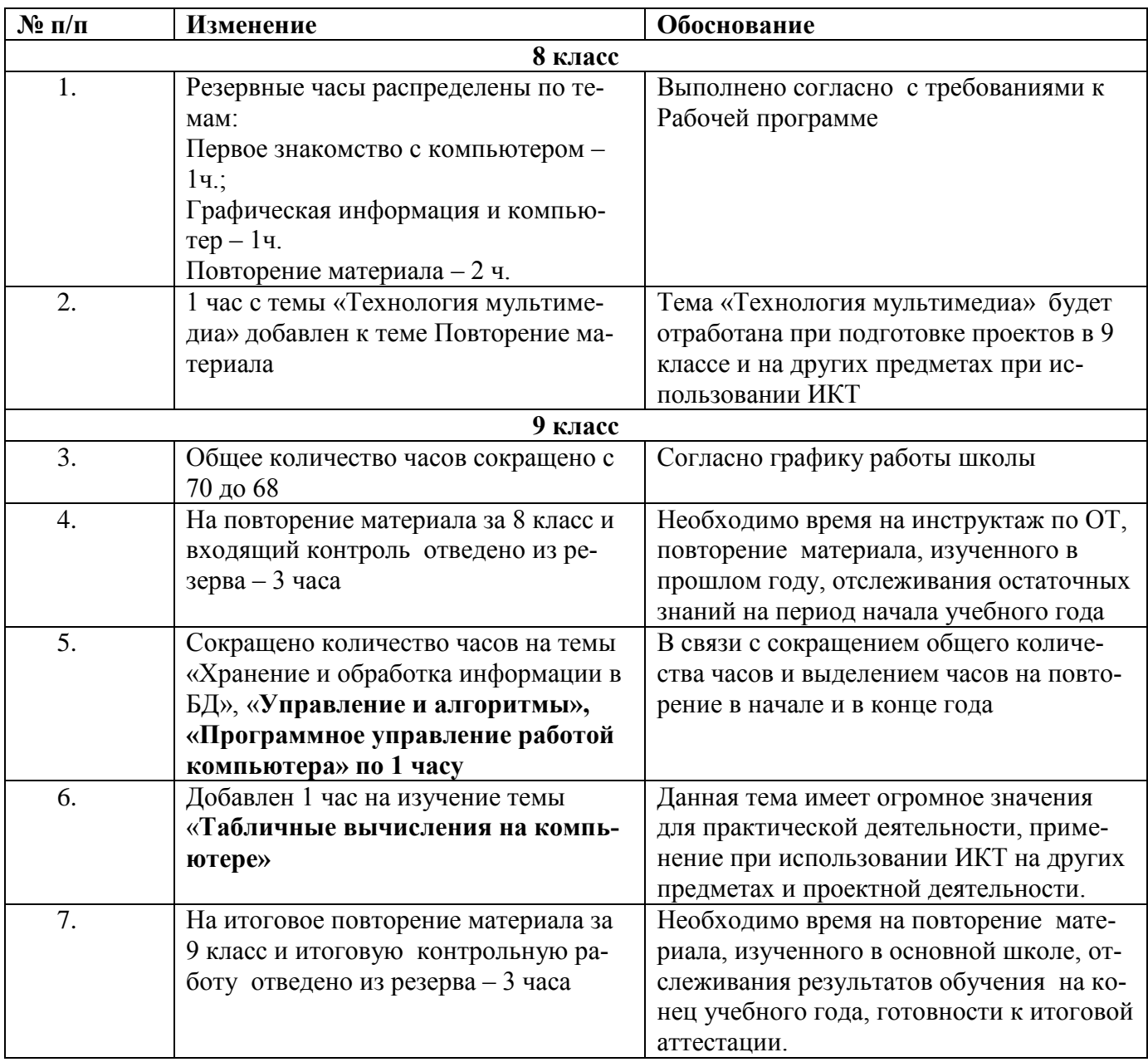

# Требования к уровню подготовки обучающихся

#### В результате изучения информатики и информационных технологий ученик должен:

### 8 класс

#### знать/понимать

- сущность понятия «информация», ее основные виды;
- вилы информационных процессов; примеры источников и приемников информации:
- особенности запоминания, обработки и передачи информации человеком;
- единицы измерения количества и скорости передачи информации:
- программный принцип работы компьютера;
- основные виды программного обеспечения компьютера и их назначение;
- назначение и функции используемых информационных и коммуникационных технологий;

#### уметь

- определять количество информации, используя алфавитный подход к измерению информации:
- оперировать информационными объектами, используя графический интерфейс: открывать, именовать, сохранять объекты, архивировать и разархивировать информацию, пользоваться меню и окнами, справочной системой; предпринимать меры антивирусной безопасности:
- оценивать числовые параметры информационных объектов и процессов: объем памяти, необходимый для хранения информации; скорость передачи информации;
- создавать информационные объекты, в том числе:
	- структурировать текст, используя нумерацию страниц, списки; проводить проверку правописания: использовать в тексте таблицы, изображения:
	- создавать рисунки, графические представления реального объекта, в частности, в процессе проектирования с использованием основных операций графических редакторов; осуществлять простейшую обработку цифровых изображений;
		- создавать презентации на основе шаблонов;
- пользоваться персональным компьютером и его периферийным оборудованием (принтером, сканером, модемом, мультимедийным проектором, цифровой камерой);
- следовать требованиям техники безопасности, гигиены, эргономики и ресурсосбережения при работе со средствами информационных и коммуникационных технологий:

#### использовать приобретенные знания п умения в практической деятельности к повседневной жизни лля:

- создания информационных объектов, в том числе для оформления результатов учебной работы;
- организации индивидуального информационного пространства, создания личных коллекций информационных объектов:

# $9$ класс

#### знать/понимать

- сущность понятия «информация», её основные виды:
- виды информационных процессов; примеры источников и приемников информации;
- особенности запоминания, обработки и передачи информации человеком;
- единицы измерения количества и скорости передачи информации;
- программный принцип работы компьютера:
- основные виды программного обеспечения компьютера и их назначение;
- назначение и функции используемых информационных и коммуникационных технологий;
- назначение и принципы работы компьютерных сетей;
- основные свойства алгоритма, типы алгоритмических конструкций: следование, ветвление, цикл; понятие вспомогательного алгоритма;
- программный принцип работы компьютера;
- назначение и функции используемых информационных и коммуникационных технологий:
- назначение и виды моделей, описывающих объекты и процессы;
- области применения моделирования объектов и процессов;

#### уметь

- использовать возможности локальной и глобальной сети для обмена информацией и доступа к периферийным устройствам и информационным банкам;
- представлять числа в различных системах счисления;
- выполнять и строить простые алгоритмы;
- использовать готовые информационные модели, оценивать их соответствие реальному объекту и целям моделирования;
- оперировать информационными объектами, используя графический интерфейс: открывать именовать, сохранять объекты, архивировать и разархивировать информацию, пользоваться меню и окнами, справочной системой; предпринимать меры антивирусной безопасности:
- оценивать числовые параметры информационных объектов и процессов: объем памяти, необходимый для хранения информации, скорость передачи информации;
- создавать информационные объекты, в том числе:
- структурировать текст, используя нумерацию страниц, списки; проводить проверку правописания; использовать в тексте таблицы, изображения;
- создавать и использовать различные формы представления информации: формулы графики, диаграммы, таблицы (в том числе динамические, электронные, в частности - в практических задачах), переходить от одного представления данных к другому;
- создавать рисунки, чертежи, графические представления реального объекта, в частности в процессе проектирования с использованием основных операций графических редакторов; осуществлять простейшую обработку цифровых изображений;
- созлавать записи в базе ланных:
- создавать презентации на основе шаблонов;
- искать информацию с применением правил поиска (построения запросов) в базах данных, компьютерных сетях, некомпьютерных источниках информации (справочниках и словарях, каталогах, библиотеках) при выполнении заданий и проектов по различным учебным дисциплинам;
- пользоваться персональным компьютером и его периферийным оборудованием (принтером, сканером, модемом, мультимедийным проектором, цифровой камерой);
- следовать требованиям техники безопасности, гигиены, эргономики и ресурсосбережения при работе со средствами информационных и коммуникационных технологий;

#### использовать приобретенные знания и умения в практической деятельности и повседневной жизни для:

- создания простейших моделей объектов и процессов в виде изображений и чертежей, динамических (электронных) таблиц, программ (в том числе - в форме блок-схем);
- проведения компьютерных экспериментов с использованием готовых моделей объектов процессов;
- создания информационных объектов, в том числе для оформления результатов учебной работы;
- организации индивидуального информационного пространства, создания личных коллекций информационных объектов.

### **Перечень учебно-методического обеспечения**

- **I. Учебно-методический комплект**
	- 1. **Семакин И.Г., Залогова Л.А., Русаков С.В., Шестакова Л.В. Информатика и ИКТ.** Учебник для: 8 класса – Москва, БИНОМ, 2011г.;
	- 2. **Семакин И.Г., Залогова Л.А., Русаков С.В., Шестакова Л.В. Информатика и ИКТ.** Учебник для: 9 класса – Москва, БИНОМ, 2011г.;
	- 3. **методическое пособие для учителей:** Преподавание базового курса информатики в средней школе. / Семакин И. Г., Шеина Т. Ю. – М,: Лаборатория Базовых Знаний. 2012 г.
	- 4. Структурированный конспект базового курса. / Семакин И. Г.. Вараксин Г. С. М.: Лаборатория Базовых Знаний, 2011.

# **II. Дополнительная литература:**

- 1. учебник для общеобразовательных учебных заведений А. А. Кузнецов, Н. В. Апатова «Основы информатики 8-9 класс» – Москва: Издательский дом «Дрофа», 2011 г.,
- 2. плакаты и таблицы по информатике и ИКТ 7-9 класс.
- 3. **ЦОР:** И. Семакин, Л. Залогова, С. Русаков, Л. Шестаков. «**Информатика и ИКТ. Базовый курс. Учебник для 8-9 классов»**

### *III. Технические средства обучения*

- 1. Рабочее место ученика (системный блок, монитор, клавиатура, мышь).
- 2. Наушники (рабочее место ученика).
- 3. Рабочее место учителя (системный блок, монитор, клавиатура, мышь).
- 4. Колонки (рабочее место учителя).
- 5. Микрофон (рабочее место учителя).
- 6. Проектор.
- 7. Лазерный принтер черно-белый.
- 8. Лазерный принтер цветной.
- 9. Сканер.
- 10. Цифровая фотокамера.
- 11. Цифровая видеокамера.
- 12. Модем ADSL
- 13. Локальная вычислительная сеть.
- 14. Web-камера.

# *IV. Программные средства*

- 1. Операционная система Windows ХР.
- 2. Простой текстовый редактор Блокнот (входит в состав ОС).
- 3. Браузер Internet Explorer (входит в состав операционной системы).
- 4. Растровый редактор Paint (входит в состав операционной системы).
- 5. Антивирусная программа Антивирус Касперского 8.0.
- 6. Клавиатурный тренажер «Руки солиста».
- 7. Офисное приложение Microsoft Office, включающее текстовый процессор Microsoft Word со встроенным векторным графическим редактором, программу разработки презентаций Microsoft PowerPoint, электронные таблицы Microsoft Excel, систему управления базами данных Microsoft Access.
- 8. Свободно распространяемая программная поддержка курса (Windows-CD):
- программы тестирования компьютера SiSoft Sandra, CPU-Z, SIV;
- архиватор 7-Zip;
- 9. Системы программирования Turbo Pascal-7, Free Pascal;
- 10. Система оптического распознавания текста АВВYY FineReader 8.0.
- 11. 1С: Образование 4. Школа.